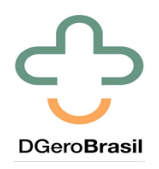

Qualificação da atenção ofertada às pessoas idosas na atenção primária à saúde

Departamento de Gerontologia

Universidade Federal de São Carlos

## **Indicadores selecionados para o Diagnóstico Situacional dos Municípios**

## **DIAGNÓSTICO INICIAL DO MUNICÍPIO: \_\_\_\_\_\_\_\_\_\_\_\_\_\_\_\_\_\_\_\_\_\_\_\_\_\_\_**

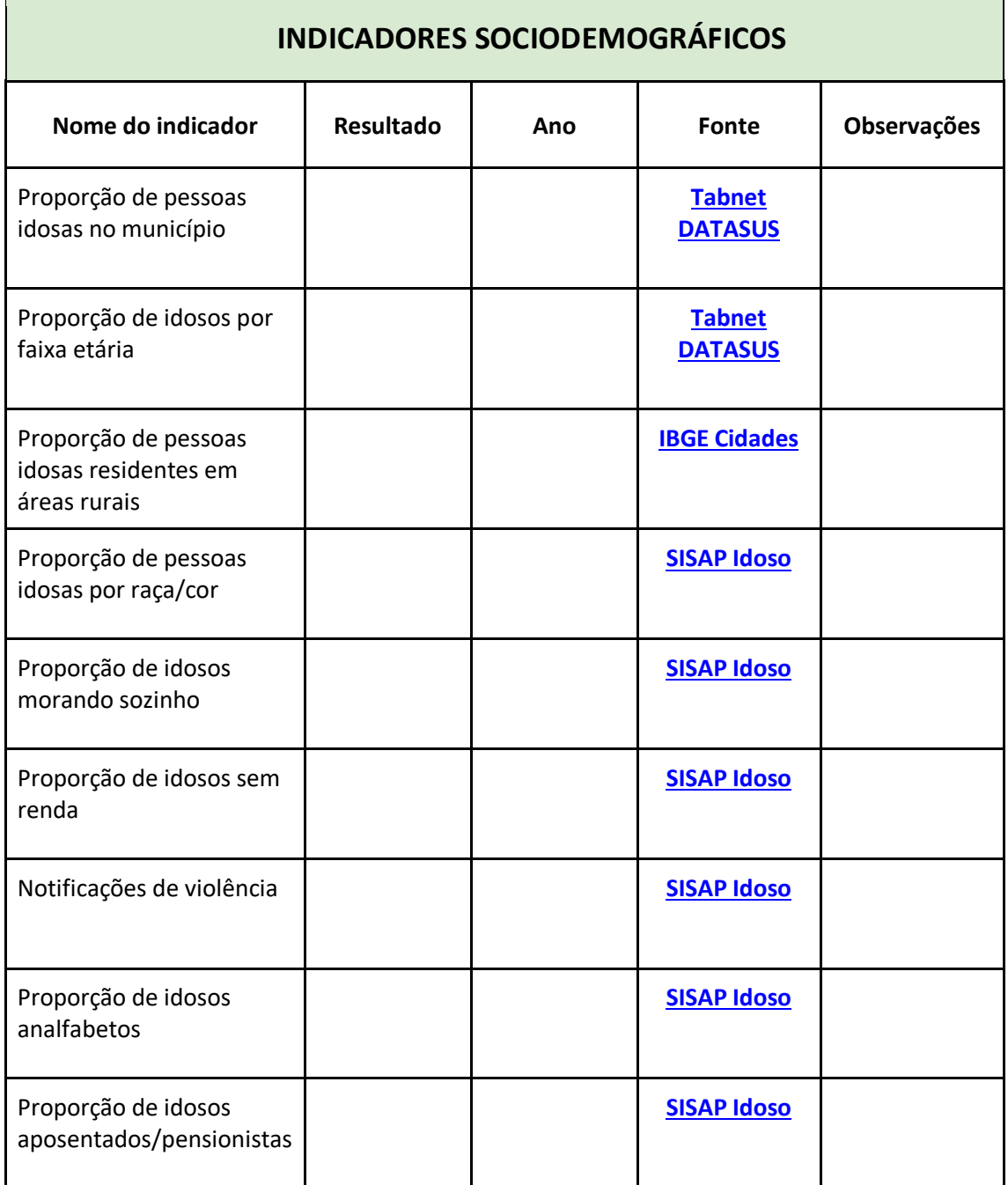

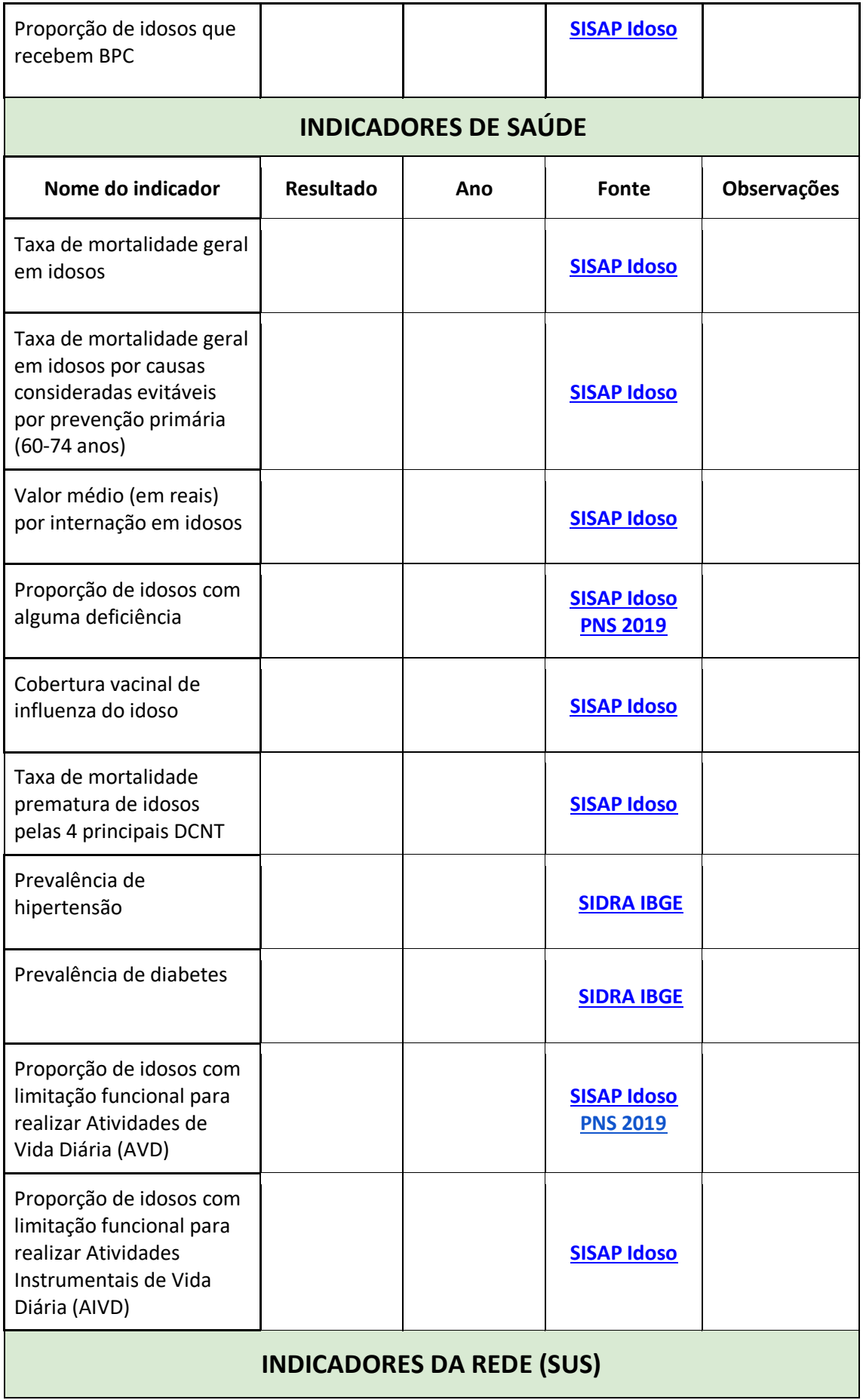

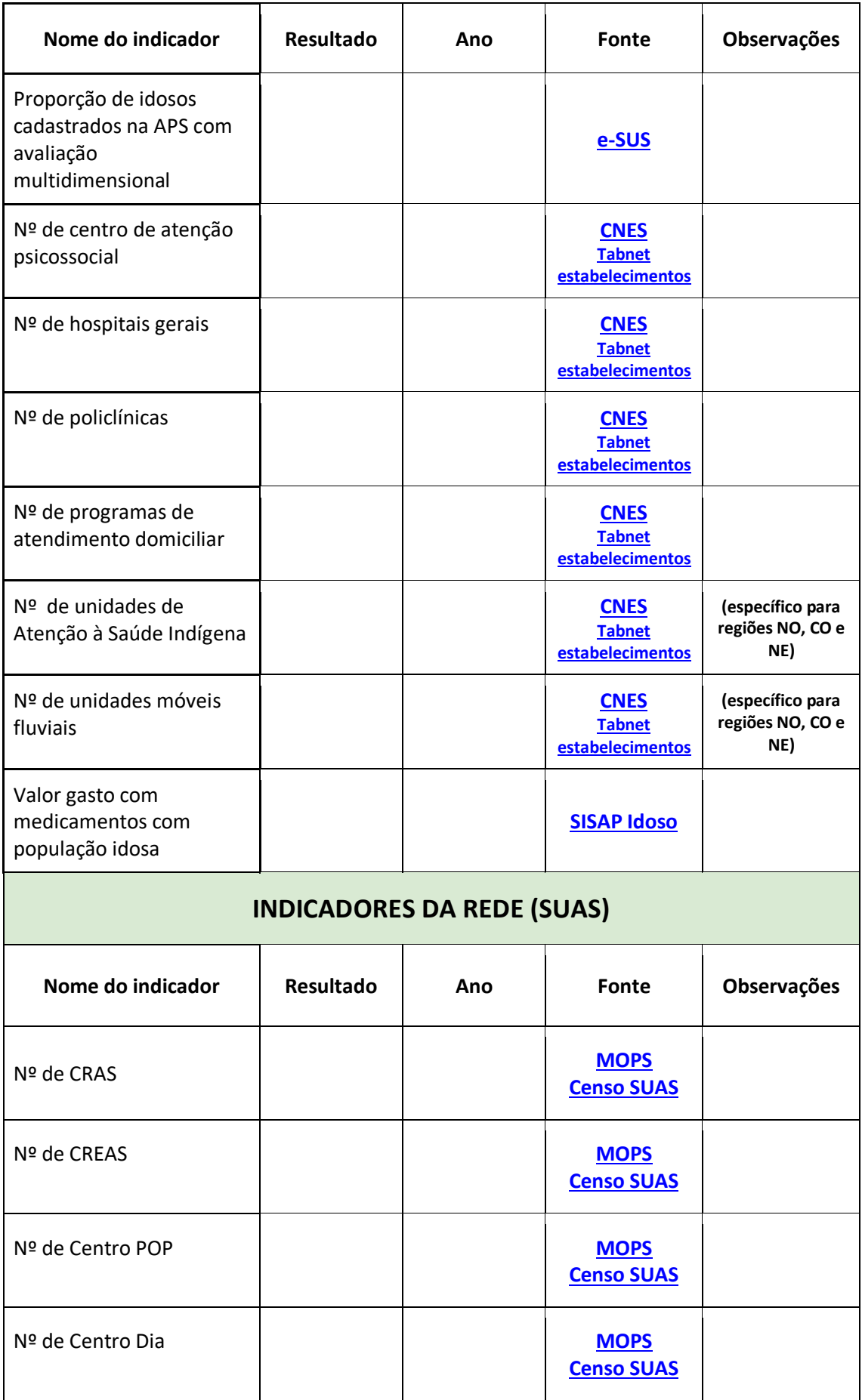

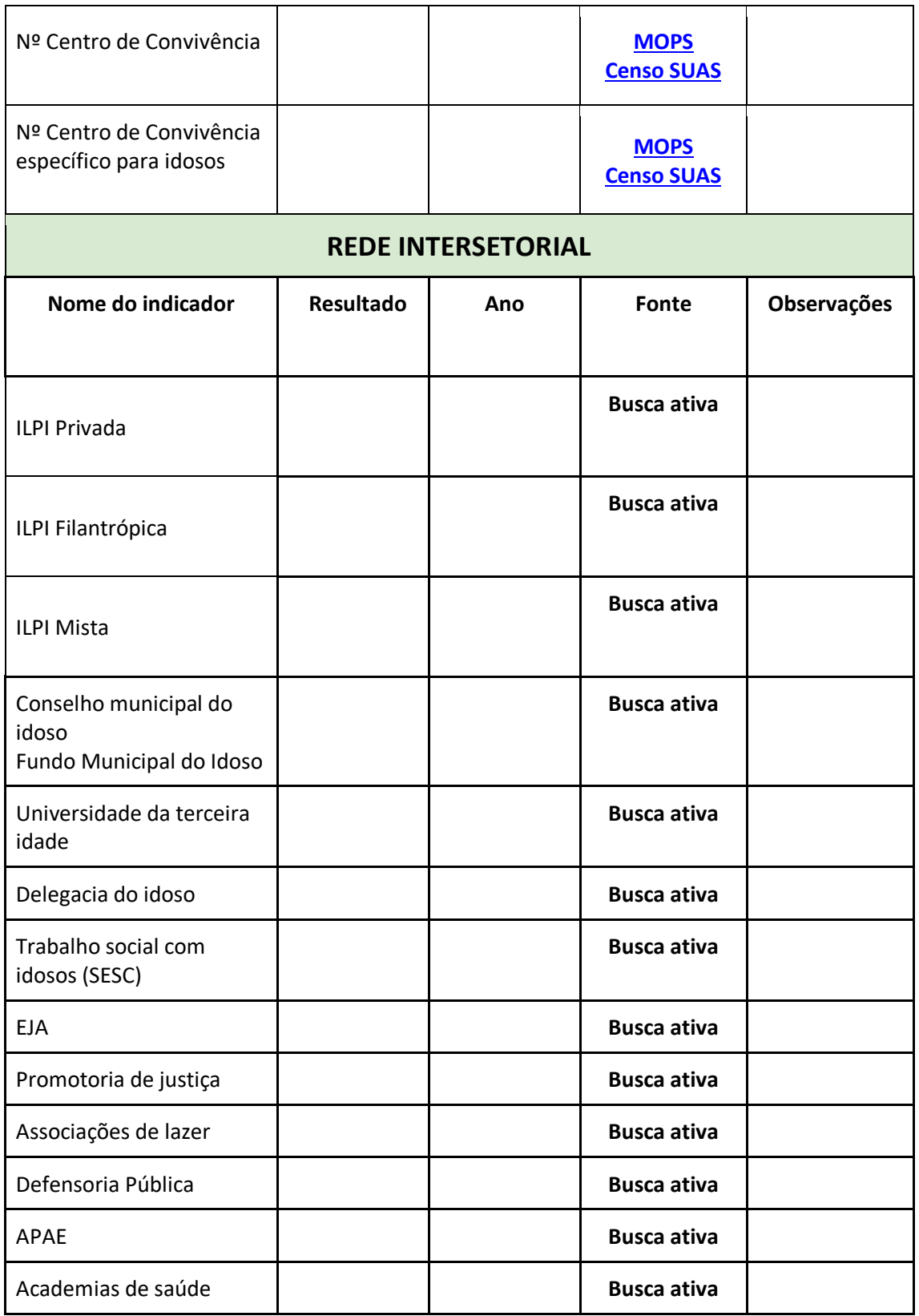

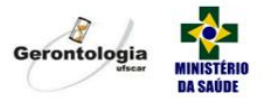

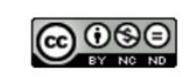

 $\texttt{BY-NC-ND}\xspace\,4.0$  ; https://creative<br>commons.org/licenses/by-nc-nd/4.0/